# HSRP 负载分摊

## 目录

[简介](#page-0-0) [先决条件](#page-0-1) [要求](#page-0-2) [使用的组件](#page-0-3) [背景理论](#page-0-4) [规则](#page-1-0) [配置](#page-1-1) [网络图](#page-1-2) [配置](#page-1-3) [重要提示](#page-2-0) [验证](#page-3-0) [故障排除](#page-3-1) [相关信息](#page-3-2)

## <span id="page-0-0"></span>简介

本文档举例说明如何配置 Hot Standby Router Protocol (HSRP),以便利用指向给定目标的多条路 径。

### <span id="page-0-1"></span>先决条件

### <span id="page-0-2"></span>要求

本文档没有任何特定的要求。

### <span id="page-0-3"></span>使用的组件

本文档不限于特定的软件和硬件版本。

本文档中的信息都是基于特定实验室环境中的设备编写的。本文档中使用的所有设备最初均采用原 始(默认)配置。如果您使用的是真实网络,请确保您已经了解所有命令的潜在影响。

### <span id="page-0-4"></span>背景理论

HSRP 常用于提高网络的弹性,但也会降低网络的效率。在本文档的示例中,有两条路径从主机网 络通往服务器网络。出于冗余目的,HSRP 在 R1 和 R2 之间运行,R1 和 R2 中的任何一个路由器 都可以成为活动路由器,并拥有 HSRP 虚拟 IP 地址的"所有权"。另一个路由器则成为备用路由器 ,只有在当前的活动路由器发生故障时,才成为活动路由器。有关活动路由器和备份路由器的详细

信息,请参阅[如何使用 standby preempt](//www.cisco.com/en/US/tech/tk648/tk362/technologies_tech_note09186a0080094e8c.shtml) 和 standby track 命令。

主机的默认网关地址被指定为它们的 HSRP 虚拟 IP 地址。当主机需要将数据包发送到服务器网络 时,它们将把这些数据包发送到其默认网关,或发送到活动路由器。由于只有一个路由器是活动的 ,来自主机的数据包在发送到服务器时只会经过两条可用路径中的一条。

注意:根据您如何配置R3,从服务器返回到主机的数据包可能或可能不会使用两条返回路径。并且 ,从服务器返回主机的数据包不需要通过活动路由器。

为了利用从主机网络到服务器网络的两条路径,可以在R1和R2之间配置多组HSRP(MHSRP)。实 际上,R1配置了两个HSRP组(例如,组1和组2),R2也配置了相同的HSRP组。对于组 1,R1 是活动路由器,R2 是备用路由器。对于组 2,R2 是活动路由器,R1 是备用路由器。然后,您使用 HSRP 组 1 虚拟 IP 地址来配置一半主机的默认网关,用 HSRP 组 2 虚拟 IP 地址来配置另一半主 机的默认网关。

#### <span id="page-1-0"></span>规则

有关文档规则的详细信息,请参阅 [Cisco 技术提示规则。](//www.cisco.com/en/US/tech/tk801/tk36/technologies_tech_note09186a0080121ac5.shtml)

### <span id="page-1-1"></span>配置

本部分提供有关如何配置本文档所述功能的信息。

注意:使用命[令查找工](//tools.cisco.com/Support/CLILookup/cltSearchAction.do)具([仅限](//tools.cisco.com/RPF/register/register.do)注册客户)可查找有关本文档中使用的命令的详细信息。

#### <span id="page-1-2"></span>网络图

本文档使用以下网络设置:

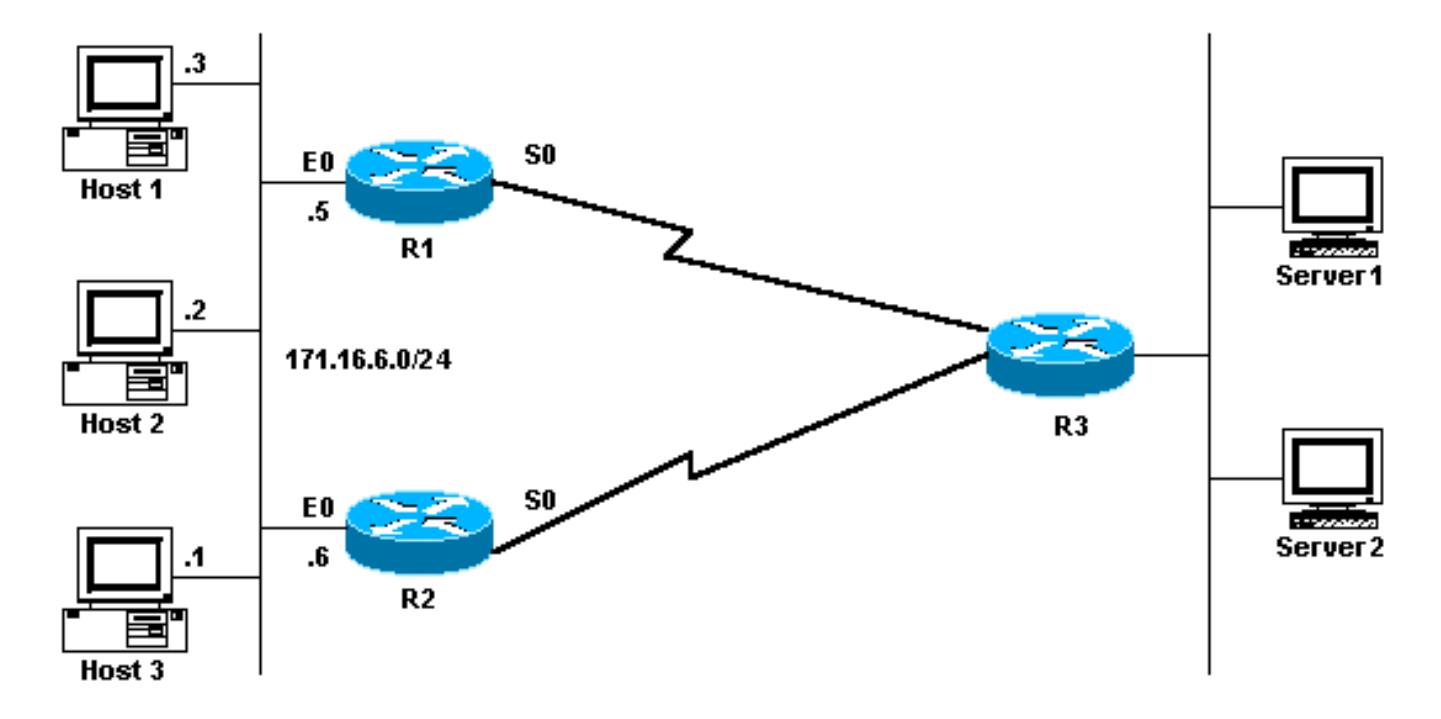

<span id="page-1-3"></span>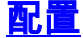

- R1 MHSRP 配置
- R2 MHSRP 配置

```
R1 MHSRP 配置
Current configuration:
interface Ethernet0
        ip address 171.16.6.5 255.255.255.0
        standby 1 preempt
         standby 1 ip 171.16.6.100
         standby 1 track Serial0
         standby 2 preempt
         standby 2 ip 171.16.6.200
         standby 2 track serial 0
         standby 2 priority 95
R2 MHSRP 配置
Current configuration:
interface Ethernet0
       ip address 171.16.6.6 255.255.255.0
       standby 1 preempt
       standby 1 ip 171.16.6.100
       standby 1 track Serial0
       standby 1 priority 95
        standby 2 preempt
        standby 2 ip 171.16.6.200
        standby 2 track serial 0
```
从配置中可以注意到,当两台路由器开始运行HSRP时,R1的默认优先级为100,组2的默认优先级 为95。R2的默认优先级为100,组1的优先级为95。因此,R1是组1的活动路由器,R2是组2的活动 路由器。示例显示您可以通过MHSRP完成负载共享。但是,您需要使用 HSRP 优先级和抢占来实 现负载共享。HSRP 对返回流量没有影响。返回流量采用哪条路径取决于路由器上配置的路由协议 。

**注意:**当配<mark>[置备](//www.cisco.com/en/US/docs/ios/12_3/ipaddr/command/reference/ip1_s2g.html#wp1117752)*用[优先级](//www.cisco.com/en/US/docs/ios/12_3/ipaddr/command/reference/ip1_s2g.html#wp1117752)值*和备[用抢占](//www.cisco.com/en/US/docs/ios/12_3/ipaddr/command/reference/ip1_s2g.html#wp1117655)</mark>命令时,必须明确提及组编号。如果没有说明,则默认值为 0。默认组号码为 0。

### <span id="page-2-0"></span>重要提示

低端产品中的多个以太网(Lance 和 QUICC)控制器的地址过滤器中只能有一个单播媒体访问控制 (MAC) 地址。这些平台只允许使用单个 HSRP 组,并且当该组变为活动组时,平台会将接口地址更 改为 HSRP 虚拟 MAC 地址。因为有这个限制,在平台上通过 HSRP 共享负载就不可能实现。系统 引入了 use-bia 命令,用于解决当您在低端产品上运行 HSRP 时发生的问题(如上所述)。例如 ,如果您在相同的接口上运行 HSRP 和 DECnet,会发生问题,因为 DECnet 和 HSRP 都尝试修改 MAC 地址。通过 use-bia 命令,您可以将 HSRP 配置为使用 DECnet 进程创建的 MAC 地址。但是 ,您应当注意使用 use-bia **命令的一些缺点,例如:** 

- 当路由器变为活动状态时,虚拟 IP 地址会移至其他 MAC 地址。新的活动路由器将发送无故地 址解析协议 (ARP) 响应,但不是所有主机实施都能正确处理无故 ARP。
- use-bia 配置会中断代理 ARP。备用路由器不能实现故障路由器丢失的代理 ARP 数据库的功能

## <span id="page-3-0"></span>验证

。

当前没有可用于此配置的验证过程。

## <span id="page-3-1"></span>故障排除

目前没有针对此配置的故障排除信息。

## <span id="page-3-2"></span>相关信息

- [如何使用 standby preempt 和 standby track 命令](//www.cisco.com/en/US/tech/tk648/tk362/technologies_tech_note09186a0080094e8c.shtml?referring_site=bodynav)
- [如何使用 HSRP 在多宿主 BGP 网络中提供冗余](//www.cisco.com/en/US/tech/tk365/technologies_configuration_example09186a0080093f2c.shtml?referring_site=bodynav)
- [HSRP 支持页](//www.cisco.com/en/US/tech/tk648/tk362/tk321/tsd_technology_support_sub-protocol_home.html?referring_site=bodynav)
- · [IP 路由协议支持页](//www.cisco.com/en/US/tech/tk364/tk871/tsd_technology_support_sub-protocol_home.html?referring_site=bodynav)
- [IP 路由 支持页](//www.cisco.com/en/US/tech/tk365/tsd_technology_support_protocol_home.html?referring_site=bodynav)
- [技术支持 Cisco Systems](//www.cisco.com/cisco/web/support/index.html?referring_site=bodynav)